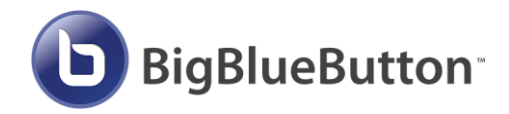

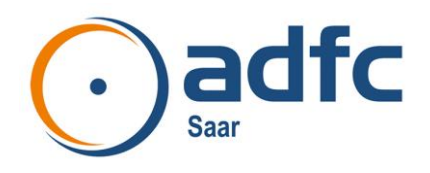

Das Videokonferenzsystem **BigBlueButton** ist eine datensichere, vom ADFC Saar selbst gehostete OpenSource-Anwendung. Sie können ohne zusätzliche Software-Installation von jedem Betriebssystem aus mit einem aktuellen Browser (Google Chrome, Microsoft Edge, Mozilla Firefox) auf die Plattform zugreifen. Von der Verwendung des Browsers "Safari" raten wir ab.

## **Bei der Einwahl gehen Sie bitte wie folgt vor:**

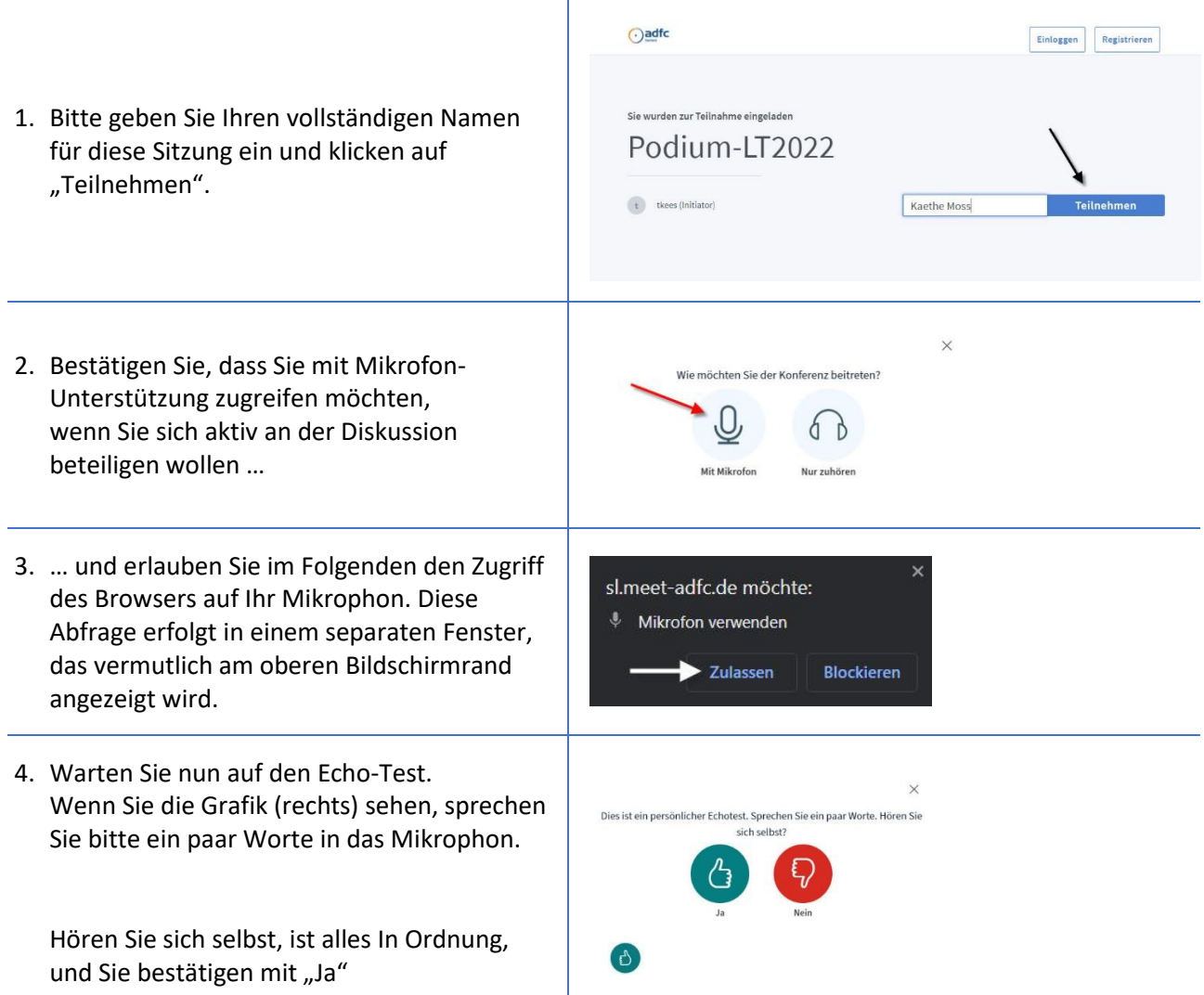

Falls nicht, müssen Sie eine gerätespezifische Problemanalyse beginnen. Wir empfehlen aber vor einer ausgedehnten Fehlersuche den Test mit einem anderen Browser.

Sollten Sie das Mikrophon nicht aktivieren können, wählen Sie sich bitte mit der "Nur zuhören"-Funktion ein. So können Sie der Podiumsdiskussion folgen und sich über den Textchat schreibend in die Sitzung einbringen.